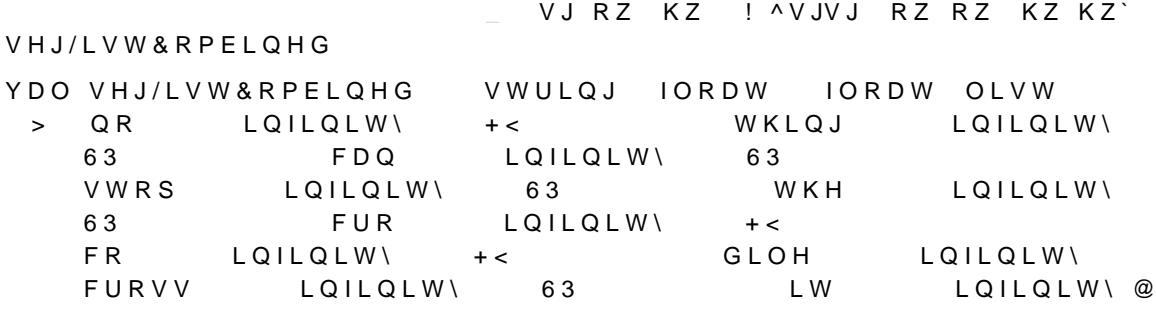

OHWHJ:LWK/HQJWK/LWWW PDSXQL ! PDWFLKZLWK

ÓÔ# 7 W\SH VHJPHQWBZLWKBOHQJWK

# OHWHJ/LVW&RPELQLWGW FRPELQH /LVW FRPELQH ZRUG6HJ/LVW VHJ2Z/LVW VHJ-

 $\ddot{A}$   $\ddot{e}$ !  $\ddot{B}$   $\dot{O}$   $1$  L S á.6# $\bullet$ 

YDO VHJ+Z/LVW IORDW OLVW >LQILQLW\ LQILQLW\ LQILQLW\ LQILQLW\  $1$  Q II Q I W \ LOILOLW\ LOILOLW\ LOILOLW\ LOILOLW\ LQILQLW\@

 $B$  ! LQILQLW\©  $\beta$  W M, · c, u8; i'Z ø ZRUG6HJ/LVW

 $-$  63  $\pm$  63\$¬; M, ô; i Æ<br> $-$  + <  $\pm$  + - \$ ´ Ý\*p M, ô Æ

 $p \ddot{A} V H J P H \dot{a} Q W M$ ,  $-\bullet$ , (i OHWHJ+Z/LVWLVW PDSXQ[ ! PDWFKZLWK

 $\rightarrow$ 

YDO VHJ2Z/LVW IORDW OLVW

# ZRUG6HJ/LVW

 $\varphi$ , r Ý; i ř Z Š µ; • Ø Ý f

 $\begin{array}{ccc} & 63 & \end{array}$  $63\% -$ : : i Æ  $+ <$  \$ ´ Ý\*p ; i Æ  $+$  <  $\qquad$ B ! IORDWBRIBLQW 6WULQJ OHQJWFKKD WM

 $@$ 

OHWHJ2Z/LVWLVW PDSXQ[ ! PDWFKZLWK

**pÄVHJPHËQIW** 

W\SH VHJPHQWBZLWKBOHQJWK AVJ VWULQJ RZ IORDW KZ IORDW \

WISH HJPHQWBZLWKBOH NOUW WULQRZ IORDVKZ IORDW

KZ K\SKHQDWHG"~ZÄLÍGAEVMYÝô•:i

RZ RULJLQDO ZULG; WK

4 á \$X 7 p Ä Z R U G V H J % H \$ W © ¦ VJ ,rd VHJPHQW

+< GLOH FURVV 63 LW @ F<sub>R</sub>  $+$   $\lt$ 

YDO ZRUG6HJ/LVW VWULQJ OLVW > QR +< WKLQJ 63 FDQ 63 VWRS 63 WKH 63 FUR

FUR +< FR +< GLOH FURVV 63 LW @

î"Z\$«dÝf ZRUG VHJPHQW OLVW Z&RBI366Ne0202."&W+k\$Ó\$'ÝÉ OH ZRUG6HJ/LV-WQR +< WKLQJ63 FDQ 63 VWRS63  $MKH$  63

, ß k 8 É" ø, 6 Ä Ý f8 'i M, ô J,Ž •\$ ´Ý É8 Æ O, "8' á M, 7Ø M, ô •; i

 $KKN$  / D 7 Hx · N M. ·  $\acute{a}$  ÷

ZLGWK%HWZHHQ D E KZ>E@ VXP^L D E `RIRZ>L@ **RSHGULQWI**  $\bigcirc$  H \O L Q H : L G W K ,6, i; i OHVZLGWK%HWDZEHQID! E WKHUDLVHDLOXUHFHSWLRQ ZLGWK%HWZHHQ D E D - F HOVHLVW QWK VHJ:LWK/HQJWK/LVWXEP2KZZ D EVHJ:LWK/HQJWK/LVW OHVED GQHNYVQ OHVUHPDLQHG6SDFHQLLGQWHKLGWKZLGWK%HWZHHIQQNQ LI UHPDLQHG6SDFH:LGWKHQ UHPDLQHG6SDFH:LGWK  $H \bigcirc V$ **HQII QIW** 

YDO VHJ:LWK/HQJWK/LVW VHJPHQWBZLWKBOHQJWK OLVW QR RZ KZ LQILQLW\`^VJ +< RZ

KZ LQILQLW\`

 $8E$  E  $\beta$   $\mu$   $4^a$  Q  $\ddot{A}$  M,  $\ddot{B}$   $\ddot{B}$   $\ddot{B}$   $\ddot{B}$   $\ddot{C}$   $\ddot{B}$   $\ddot{C}$   $\ddot{B}$   $\ddot{C}$   $\ddot{C}$   $\ddot{D}$   $\ddot{C}$   $\ddot{D}$   $\ddot{C}$   $\ddot{D}$   $\ddot{D}$   $\ddot{D}$   $\ddot{D}$   $\ddot{D}$   $\ddot{D}$   $\ddot$ 

%- Ù 2 E D G Q HINŠB C O L Q H : L G W K ! Z L G W K % H &V ZÆL H&LË D : Eu8 Š i'b Í7Û

LW RZ KZ LQILQLW\`@

 $E D G Q H V V$   $\dot{N}$  $\dot{I}$   $\dot{Q}$  $l$  $a Q \ddot{A} C m N$ ,  $6$ ,  $8 \otimes Q \ddot{A} M$ ,  $- \cdot \frac{9}{6} - \dot{U} 28' \mu$   $\cdots$   $\otimes 88 \frac{14}{10} M$ 

WKLQJ RZ KZ LQILQLW\` ^VJ 63 RZ

KZ LQILQLW\`^VJ 63 RZ

KZ LQILQLW\`^VJ 63 RZ<br>KZ LQILQLW\`^VJ +< RZ

FRVWQ EDQHVVC(AEQ'b8 PLQRINLQ QRIEDGQHVVNQ FRVWN

EDGQHVVNQ OLQH:LGWK ZLGWK%HWZHHQNQ ALIOLQH:LGWK!

KZ LQILQLW\` ^VJ +< RZ

KZ LQILQLW\` ^VJ 63 RZ

KZ LQILQLW\`^VJ 63 RZ KZ

HOVHZKHUH

KZ

K Z

KZ

K Z

K 7 KZ

 $KZ$ 

OH\**PLQ,QGH[**UHIFRVW <{Z\*,\\*Né

LÛ" #Þ PLQ FRV<W• N,Ä PLQ FRVËVÄ ©18 Q PLQ9DOXH PLQ.QGHI

#### OH WRVW.6WRUDDHVKWEO FUHDWH

### OHWHFRVQ

 $>$  ^  $\vee$  J

 $\wedge \vee J$ 

^ V J

 $\wedge \vee \cdot$ 

^ V J

 $\wedge \vee \cup$ 

^ V J

 $N$  ! Q

 $\sqrt{$}$   $\frac{1}{2}$   $\sqrt{$}$   $\frac{1}{2}$   $\sqrt{$}$   $\frac{1}{2}$   $\sqrt{$}$   $\frac{1}{2}$   $\sqrt{$}$   $\frac{1}{2}$   $\sqrt{$}$   $\frac{1}{2}$   $\sqrt{$}$   $\frac{1}{2}$   $\sqrt{$}$   $\frac{1}{2}$   $\sqrt{$}$   $\frac{1}{2}$   $\sqrt{$}$   $\frac{1}{2}$   $\sqrt{$}$   $\frac{1}{2}$   $\sqrt{$}$   $\frac{1}{2}$   $\sqrt{$}$   $\frac{1}{2}$ 

FDQ RZ

VWRS RZ

WKH RZ

FUR RZ

^VJ FR RZ

^VJ GLOH RZ

^VJ FURVV RZ

ZLGWK%HWZHHQNQ

LQILQLW\

 $Z L G W K$ % H W Z H FM $\acute{\Phi}$  Dö E m á, 6,  $\bullet$ ; i

LI +DVKWEO PHP FRVW.6WRUDOB QP^a8 \\*IU.O\*e8\$op%\*!e\$Ea OHWPLQ9DOXH PLQ.QGBWYKWEO ILQG FRVW.6MCRUDJH Q **PLQ9DOXH** 

HOVEI EDGQHVQ LQILQLWAKHCDGQHVQ

HOVH

OHNFRPSDUH/LVMWWLQLWIQQN ! EDGQHVV N QFRVWNQ × ,\é

OHWLQG0LOOVW/LVW IROGBOHIW PLQ LQILLOOLW\ OVW

 $E \mathsf{A} \cdot 7$  $4 \ddot{\circ}$  a  $\frac{3}{4}$  Z QR WKLQJ FDQ VWRS FURFRGLOH A ÅÚWmöí(?Ä FRVW

YDO VXP2I2Z LQW ! LQW ! VHJPHQWBZLWKBOHQJWK OLVW ! IORDW IXQ!

YDO VXP2I2Z\$X[ LQW ! LQW ! LQW ! IORDW ! VHJPHQWBZLWKBOHQJWK OLVW ! IORDW  $IXQ$ 

OHWXP212 WDUW ILQDOWVXP212Z\$XNWDUW ILQDOLVW

OLVW RZ OLVW  $H \nO V$   $V$   $X$   $P$ 

VXP212Z&r• VXP^L D E`RIRZ>L@  $V$   $\times$  P  $2$  I  $2$   $Z$   $\frac{8}{34}$   $\frac{5}{10}$   $2$ OHWHFVXP2I2Z\$IX [VWDUW ILQDOLWX/P LIL VWDU/W<HV)XP212Z\$X[ LVWDUW ILQD @ MXIP HOVEI L! VWDUWL ILQDOWKHWXP2I2Z\$X[ LVWDUW ILQDO VXLPVW QWK

YDO FRVW LQW ! IORDW IXQ!

YDO FRVW.6WRUDJH **BZHDN** BZHDN +DVKWEOW DEVWU!

YDO PLQ, QGH[ LQW UHI ^FRQWHQWV `

YDO EDGQHVV LQW ! LQW ! IORDW IXQ!

YDO ZLGWK%HWZHHQ LQW ! LQW ! IORDW IXQ!

YDO OLQH:LGWK IORDW

/LVW LQLW /LVW OHQJWKIOMW! [ LQ OH\PLQ, QGH|ILQG0LQ, QGH| FRPSDQH/LVW OH\B +DVKWEO DGG FRVW.6WRUDJH Q PLQ9DQXH PLQ.QGH[ PLO9DOXH

WKHQHOVSRV

OHIPI Q9DOXH QG0I Q FRPSDUHVI VW x \é Tá • £ « L Q G él [ OH WLQG0LQ, QOMW /LVW IROGBOHIW IXQSRV L LI /LVW QWK OVW PLQ9DOXH ILQG%UHDN3RLQW ILOG%UHDN3RLOW ILQG%UHDN3RLQW\$X[  $> ②$ ILQG%UHDN3RLQW\$X[ ! IXQ! ILQG%UHDN3RLQW\$XI +DVKWEO ILQG DEVWU! +DVKWEO ILQG ! IXQ! +DVKWEO ILQG SRO<sub>\!</sub>  $|$  SRO\! +DVKWEO ILQG ILQG%UHDN3RLQW\$X[  $> 2$ ILQG%UHDN3RLQW\$X[ ! IXQ! ILQG%UHDN3RLQW\$XI +DVKWEO ILQG DEVWU! +DVKWEO ILQG ! IXQ! +DVKWEO ILQG  $SROVI$ +DVKWEO ILQG  $\vert$  SRO\! ILQG%UHDN3RLQW\$XI >  $@$ ILQG%UHDN3RLQW\$X[ ! IXQ! ILQG%UHDN3RLQW\$XI ILQG%UHDN3RLQW\$X[ !>  $\omega$ ILQG%UHDN3RLQW\$X[ !>  $^{\textregistered}$ ILQG%UHDN3RLQW\$X[ !>  $@$ ILQG%UHDN3RLQW !>  $^{\circ}$  $LQWOLVW >$  $\omega$ 

 $I$   $\Omega$  R D W

YDO ILQG%UHDN3RLQW LQW ! LQW OLVW IXQ!

OH WLQG%UHDN3QRLQLVQG%UHDN3RLQ2VQ\$X[ YDO ILQG%UHDN3RLQW\$X[ LQW OLVW ! LQW ! LQW OLVW IXQ!

OHWHRLQG%UHDN3RLLQHW\$NXI LI + DVKWEO PHP FRVW.6WRUDJH N OHWPLQ9DOXH PLQ.QGBWKWEO ILQG FRVW.6MRUDJH N ILQG%UHDN3RLQW\$X[ /LVW DNG2SPRQG,QOHI HOVHLVW DSSHQG>NOHV

X FRVW.6WRHDdel OHND UHI LQ OH\B +DVKWEOLW\FIUI\ ! OH\\\ \ LQD DAVSULQWG | G? Q [ \ \ FRVW.6WRUD.CHD VWULQJ LQI ?Q  $?Q$  $?Q$ LQI  $?Q$   $LQ$   $?Q$  $?Q$ xØpÄM,\*p8 æ•sN +DVK7DEOH